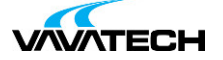

# **Tytuł szkolenia: Język SQL dla bazy danych Hive SQL od podstaw**

# **Kod szkolenia: Hive-SQL**

#### **Wprowadzenie**

Podstawowe szkolenie z zakresu języka SQL dla serwera bazy danych Hive SQL. Szkolenie o profilu ogólnym, którego adresatami są osoby zajmujące się przetwarzaniem i analizą dużej ilości danych.

### **Adresaci szkolenia**

Szkolenie o profilu ogólnym, którego adresatami są osoby zajmujące się przetwarzaniem i analizą dużej ilości danych, analitycy, księgowi, a także programiści i testerzy oprogramowania.

## **Cel szkolenia**

Zapoznanie z terminologią i narzędziami niezbędnymi w pracy z bazą danych. Poznanie podstaw języka SQL oraz wykorzystanie go w codziennej pracy z bazą danych.

### **Czas i forma szkolenia**

14 godzin (2 dni x 7 godzin), w tym wykłady i warsztaty praktyczne.

### **Plan szkolenia**

Wstęp do baz danych i przegląd oprogramowania

Podstawowe pojęcia związane bazami danych SQL i przykłady baz SQL Podział języka SQL na DQL, DML, DDL, DCL Edytor kodu SQL – przegląd narzędzi Obiekty serwera: tabele, widoki i procedury składowe

Pobieranie rekordów

Polecenie SELECT / FROM Alias kolumny AS i alias tabeli Podstawowe operacje na kolumnach tabeli Sortowanie wyniku zapytania ORDER BY

Zapytania wybierające – DQL (Data Query Language)

Tworzenie zapytania do bazy danych – przegląd narzędzi Podstawowe typy danych w SQL Operatory i kryteria w zapytaniach Operatory SQL =, <>, !=, <=, >=, IN, BETWEEN AND, LIKE Kryteria w zapytaniach, łączenie wielu kryteriów z użyciem AND, OR, IN / NOT IN

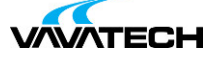

Pojęcie i zastosowanie NULL i NOT NULL Ograniczenie ilości zwracanych rekordów TOP/LIMIT Usuwanie wartości zduplikowanych DISTINCT

#### Operacje na połączonych tabelach

Relacje między tabelami i definiowanie elementu łączącego tabele Złączenie INNER JOIN, RIGHT OUTER JOIN i LEFT OUTER JOIN Złączenie pełne FULL OUTER JOIN i krzyżowe CROSS JOIN

Funkcje i wyrażenia w języku SQL

Operacje na łańcuchach znaków, fragment tekstu Łączenie i oczyszczanie tekstu Funkcje matematyczne Funkcje czasu i daty: składowe daty, operacje na dacie Konwersja i rzutowanie typów danych

#### Zapytania agregujące

Agregacja wyników w zapytaniach z GROUP BY Funkcje agregacji COUNT, MIN, MAX, SUM, AVG Filtrowanie przed i po agregacji z WHERE i HAVING NULL i agregacja

#### Łączenie wyników zapytania

Łączenie tabel z użyciem: UNION, UNION ALL Części wspólne: INTERSECT, EXCEPT / MINUS Warunki i ograniczenie w dołączaniu zapytań

#### Zapytania zagnieżdżone

Wynik zapytania jako warunek w WHERE – skalar Wynik zapytania jako warunek WHERE – lista Zapytanie z zapytania Zastosowanie zapytań zagnieżdżonych

Zaawansowane zapytania w języku SQL

Wstęp do CTE (wyrażenia tabelaryczne) Funkcje okien OVER() i ORDER BY Numeracja rekordów z użyciem ROW\_NUMBER() Partycjonowanie wyniku z użyciem PARTITION BY

Język SQL w aplikacjach zewnętrznych

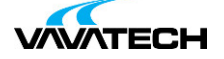

Pobieranie danych do aplikacji Excel Współpraca z Power BI Zastosowanie ODBC